## **Uploading your documents to the IFC Got Soccer Tournament Site.**

1) Save all of your documents as PDF files with your club and team name in the file name along with the document name. E.g. IllinoisFC-U12Boys-medicalrelease.pdf GOT SOCCER only allows users to upload PDF files so you need to convert them.

All computers can print a file to a PDF and all productivity applications can save as PDFs You need to Provide:

- a. Your official, stamped state association Roster
- b. IYSA Tournament Roster for this specific event
- c. IYSA Medical Release Form for each player
- d. Coaches concussion and background check form.
- e. ALL Player Cards (one laminated pass for each player WITH PHOTO)
- f. Permit to Travel (out-of-state teams only, from your state association)
- g. Guest player forms (only if using guest players from a different club limit of 4 per team)
- h. Non USYSA teams MUST fill out form NT, and provide all documentation CURRENT FORMS AVAILABLE FROM TOURNAMENT REGISTRATION PAGE

NOTE: YOU WILL RECEIVE AN EMAIL FROM US WHEN YOUR PREEGISTRATION HAS BEEN APPROVED. Just uploading your files does not mean you are fully registered.

- 2) Login to GotSoccer.com using your team login
- 3) Click on our IFC tournament from your overview page

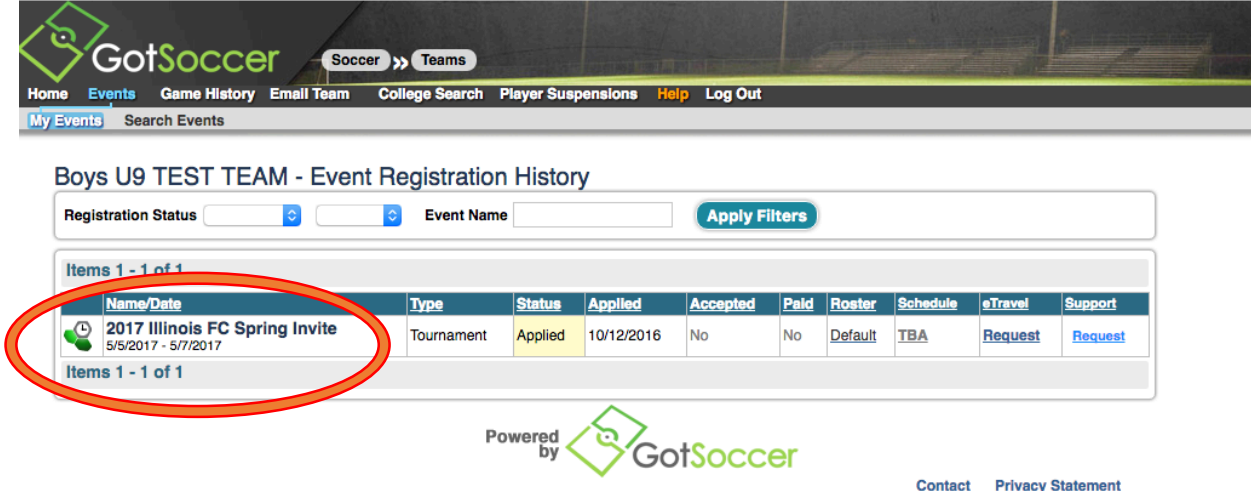

## 4) Click the Documents Tab

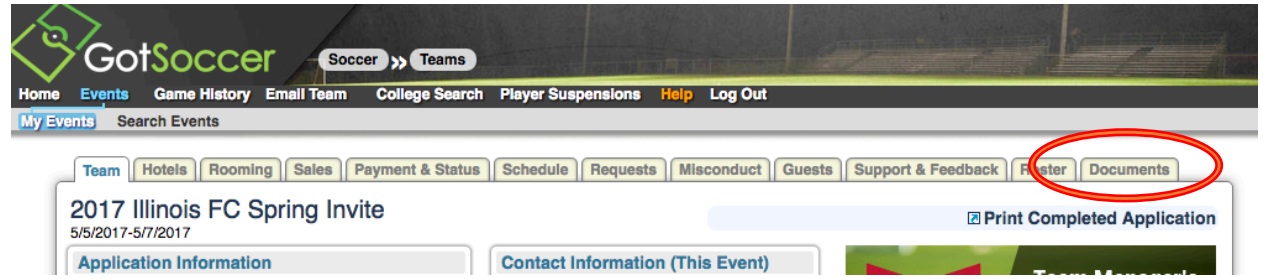

5) Upload your files by selecting the category of the document you are uploading from the pull down menu in the team document upload menu

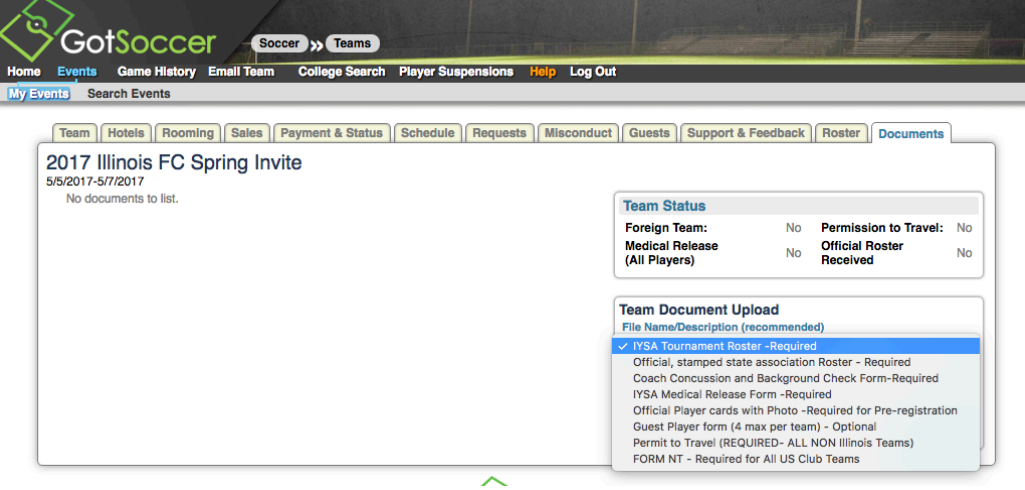

6) Then click the choose button to select the file from your computer, and then the upload button to send it to our server.

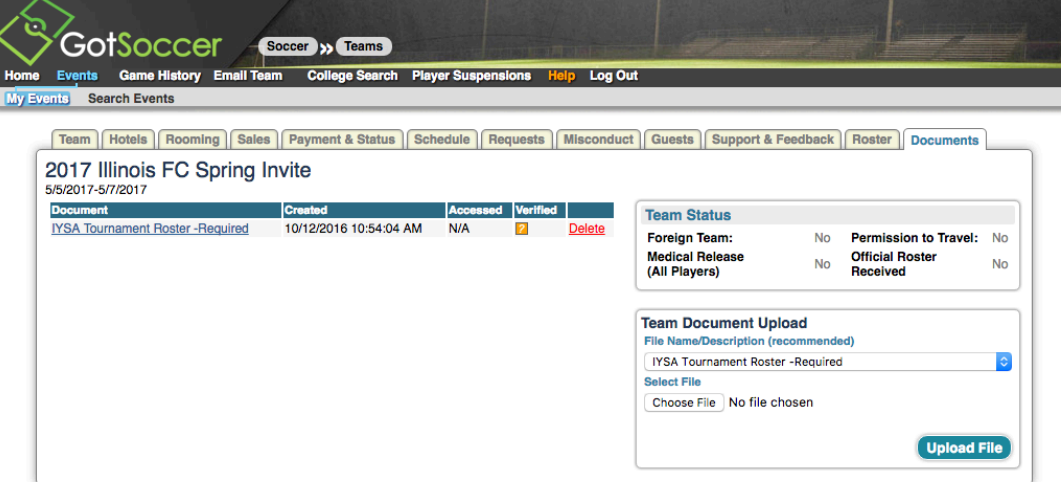

If the file uploaded correctly, you will see it appear to the left of the team document upload window. NOTE - IT WILL HAVE A [?] BY VERIFIED UNTIL WE HAVE APPROVED IT

ᆽ

- 7) Repeat steps 5-7 until you have uploaded all of your documents. Please only upload one document per category to speed our approval process
- 8) When each of your documents have been approved, you will see the [?] turn to a green checkmark. You will not be preregistered until you have uploaded a complete set of approved documents.

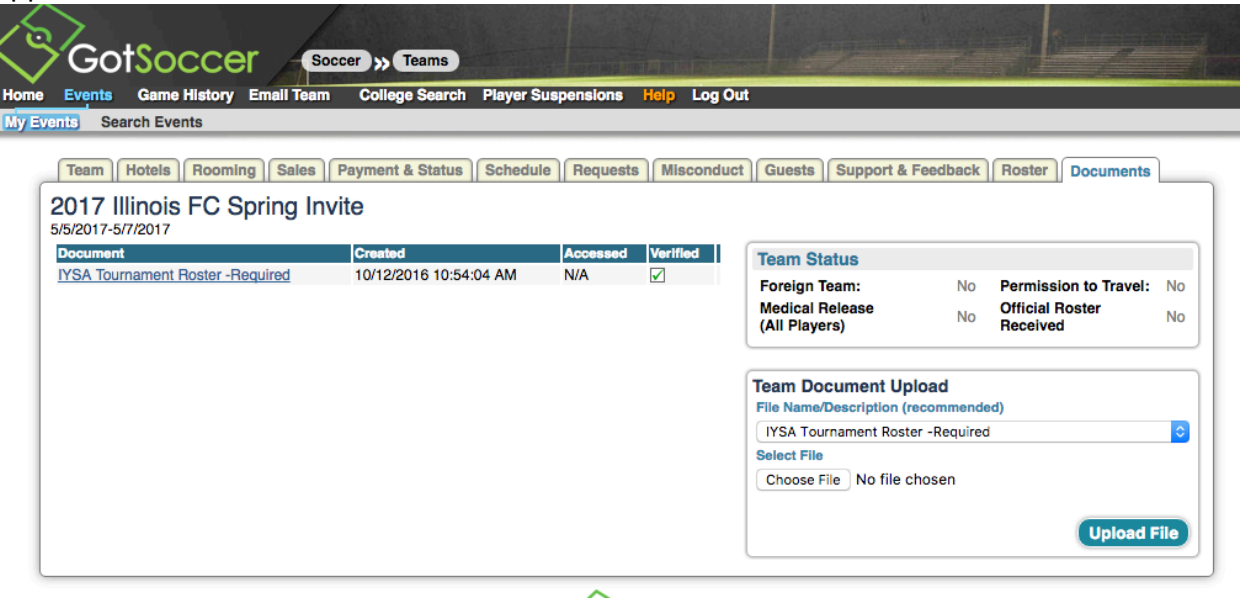

9)